## **Visual Communication & Design Visual Communication & Design** Tips for Creating an Effective Poster

**Krista Siniscarco** 

Instructional Technologist Hamilton College ksinisca@hamilton.edu

Tips for Creating an Effective Poster

# Why a Poster?

- Presentation Format & Function
- Communication Tool
- **Information**
- Audience

Tips for Creating an Effective Poster

# Audience

- Who and Where?
- 3 seconds
- 30 seconds
- 2-5 minutes
- Targeted presentations

Tips for Creating an Effective Poster

# Planning

- Research & Synthesis
- Visual flow
	- Left to right, top to bottom
	- columns
- Portrait vs. Landscape
- Image vs. Text
	- **VISUAL** communication tool
- Distilling Information
	- "Less is more."
	- "When in doubt, leave it out."

### **Visual Communication & Design** Tips for Creating an Effective Poster

# **Background**

- Compliment information, NOT compete with.
- Keep it simple

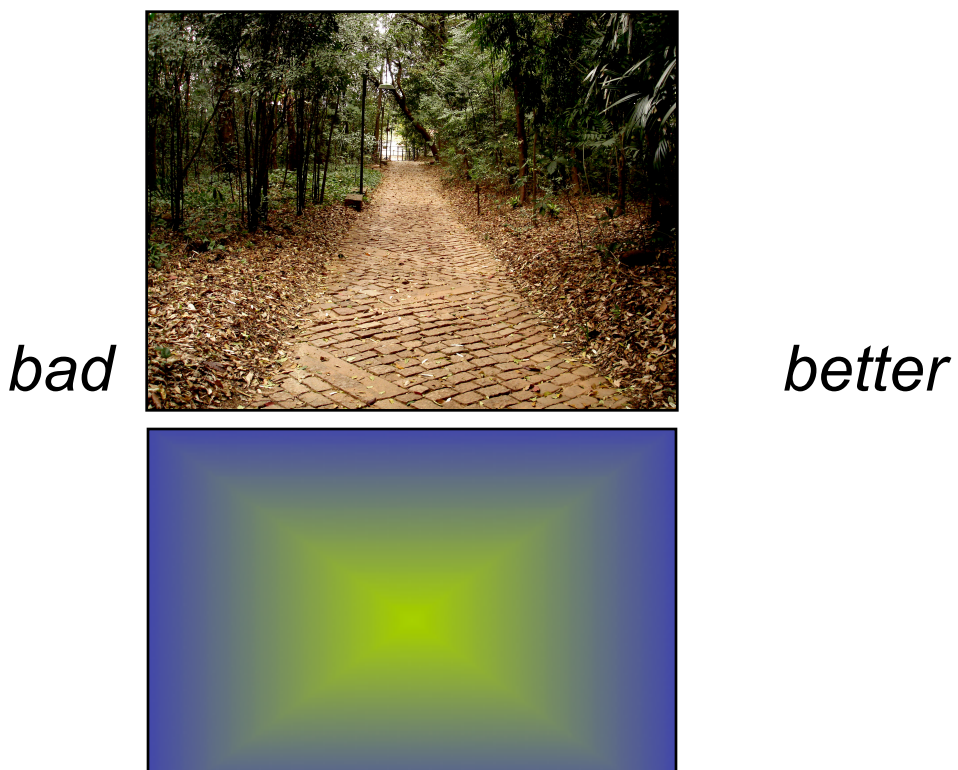

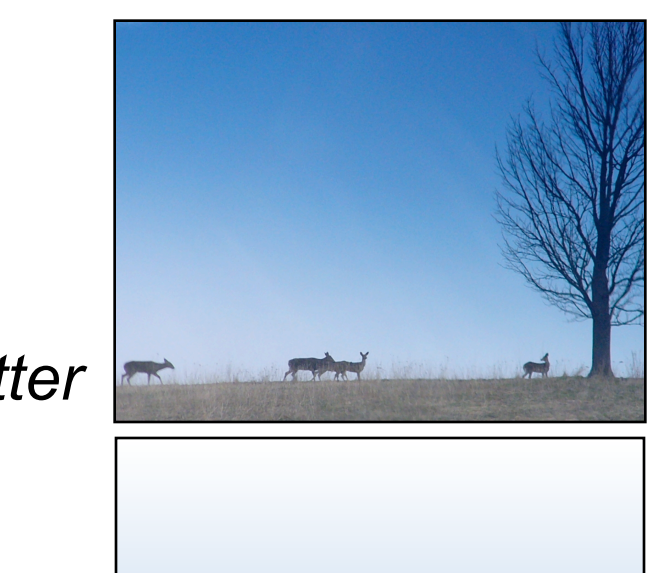

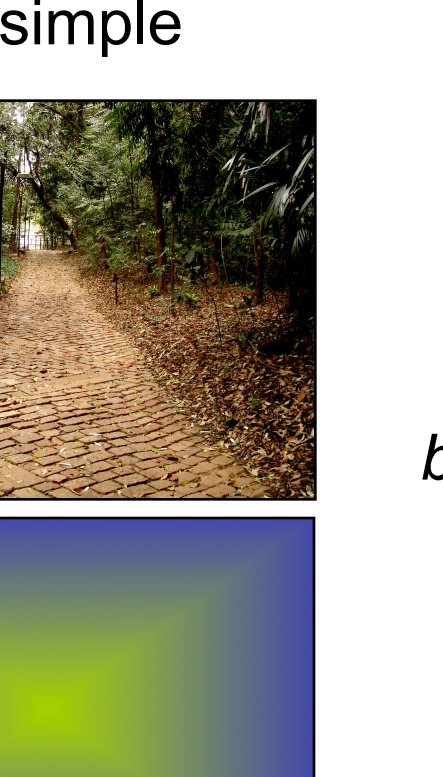

Tips for Creating an Effective Poster

# Color

- $\cdot$  3 4 colors
	- Compliment each other
- Related to theme
	- Color In Motion Psychology of Color
		- http://www.mariaclaudiacortes.com
- Sample from images

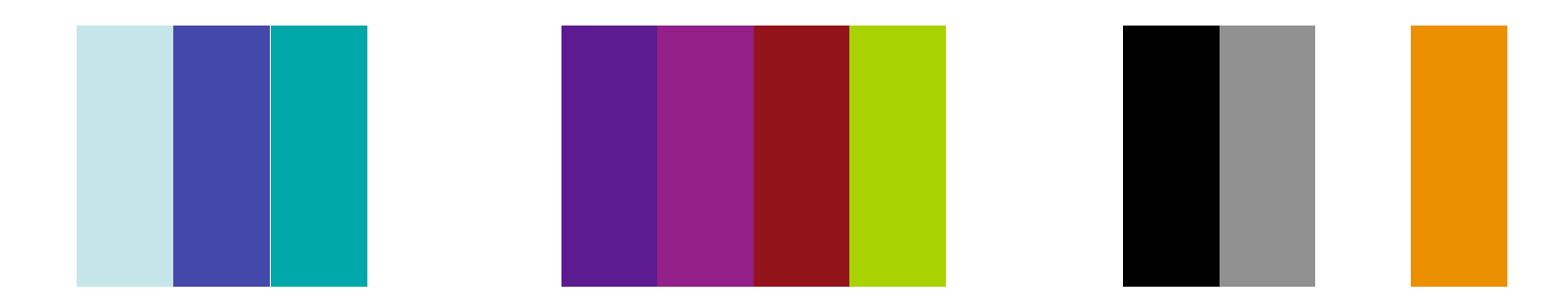

### **Visual Communication & Design**  Tips for Creating an Effective Poster

## • No more than 2 different fonts

- 1 serif body text, 1 sans serif title/headers
- **Contrast**

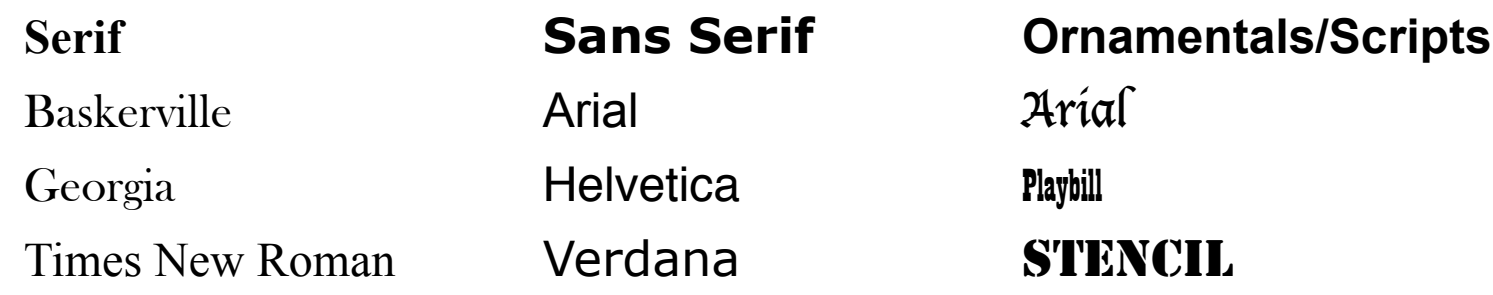

Yellow text on a white background is difficult to read.

But, if you put a darker color behind it, you can read it.

Bright colors with little contrast don't read well either.

Text reads better when the background color is high in contrast.

Tips for Creating an Effective Poster

# Graphs

- Simplify data
- Choose correct type of graph
- Colors and style

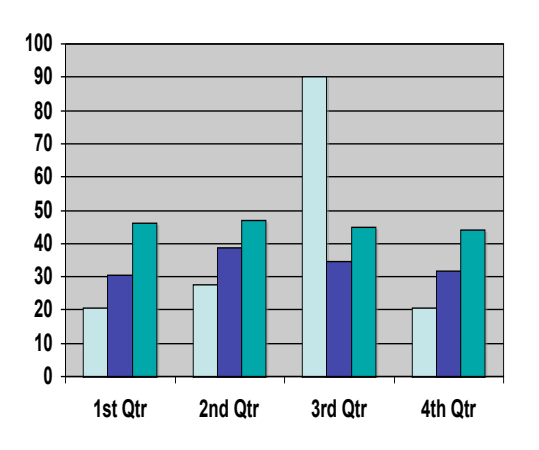

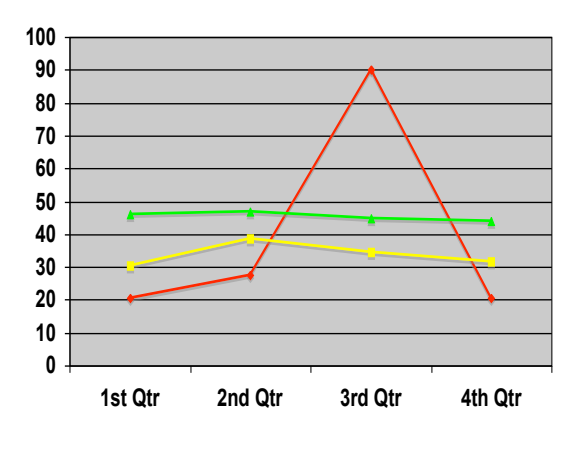

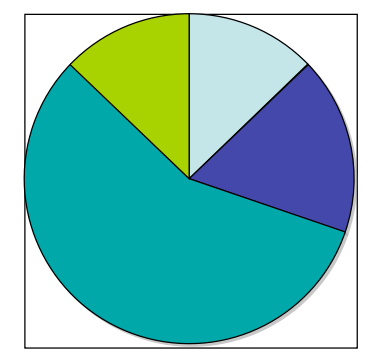

Bar Graph Line Graph Pie Graph

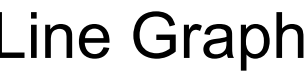

Tips for Creating an Effective Poster

# Images

## • **RESOLUTION!!!**

- 300dpi @ 100% of final printing size
- Web Images = Badness
- Crop and color correct

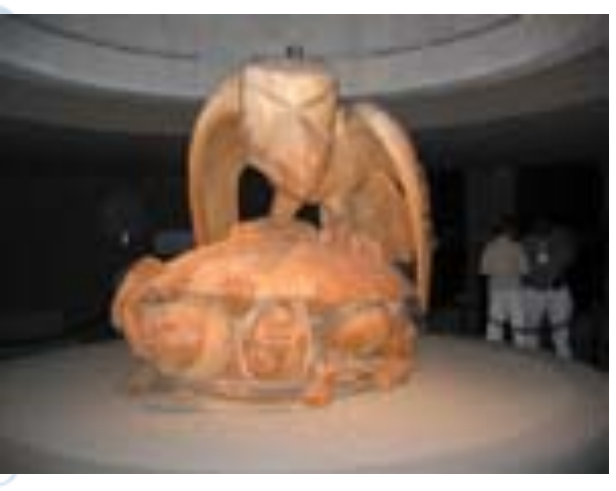

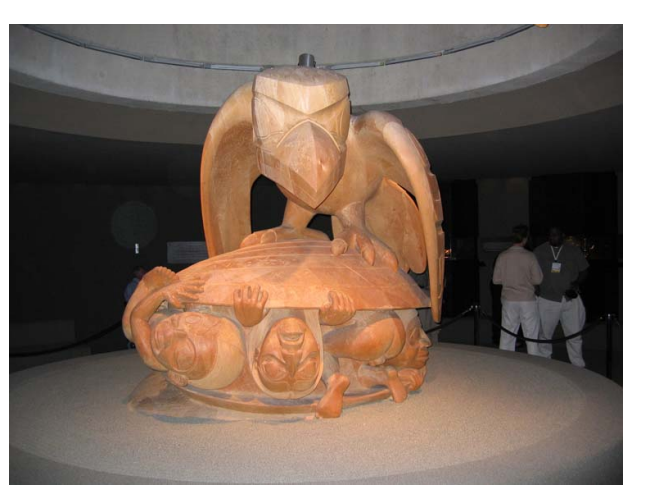

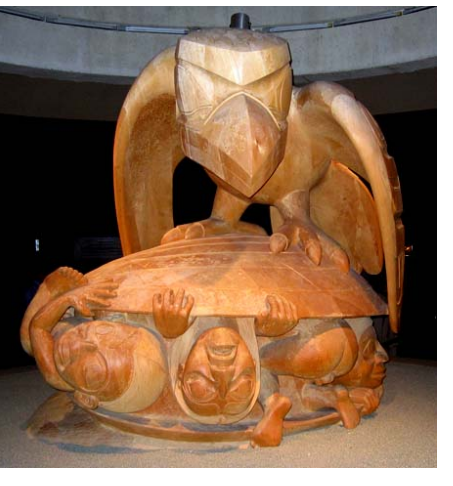

*bad better best* 

Tips for Creating an Effective Poster

# Layout

- Balance
- Alignment
- "White" Space
	- 40% open

## The Poetry of Walt Whitman

#### **WHITMANS MOTHER**

Whitman's mother was descended from Dutch farmers. In Whitman's childhood there were slaves employed on the farm. Whitman was early on filled with a love of nature. He read classics in his youth and was inspired by writers such as Goethe, Hegel, Carlyle and Emerson. He left school early to become a printer's apprentice. He also in 1835 worked as a teacher and journeyman printer.

#### **WHITMANS BEGININGS**

American poet, journalist and essayist, best known for LEAVES OF GRASS (1855), which was occasionally banned, and the poems 'I Sing the Body Electric' and 'Song of Myself.' Whitman incorporated natural speech rhythms into poetry. He disregarded metre, but the overall effect has a melodic character. Harold Bloom has stated in *The Western Canon* (1994) that "no Western poet, in the past century and half, not even Browning, or Leopardi or Baudelaire, overshadows Walt Whitman or Emily Dickinson."

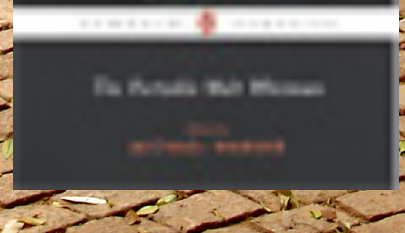

#### **Whitman's Legacy**

In New York Whitman witnessed the rapid growth of the city and wanted to write a new kind of poetry in tune with mankind's new faith, hopeful expectations and energy of his days. Another theme in 'Song of Myself' is suffering and death - he identified with Jesus and his fate: "In vain were nails driven through my hands. / I remember my crucifixion and bloody coronation / I remember the mockers and the buffeting insults / The sepulchre and the white linen have yielded me up / I am alive in New York and San Francisco, / Again I tread the streets after two thouand years." (from an early draft) The first edition of *Leaves of Grass* appeared in July 1855 at Whitman's own expense - he also personally had set the type for it - and the poem was about the writer himself. In the same year there also appeared

<sup>1</sup>s *The Song of Hiawatha*, another great American epic. The third edition of *Leaves* was published during Whitman's wandering years in 1860. It was greeted with warm appreciation, although at first his work was not hugely popular.

The Poetry of Walt Whitman

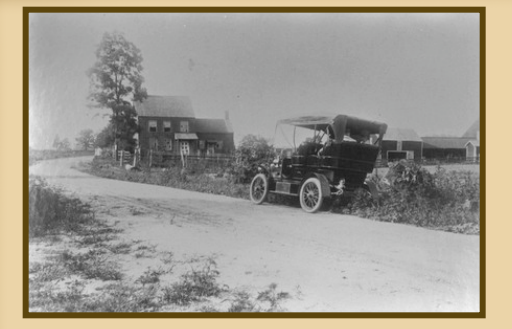

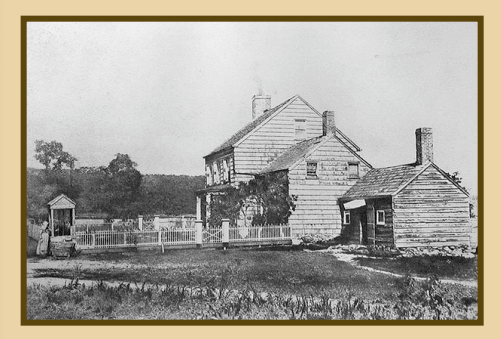

#### **WHITMAN'S BEGININGS**

American poet, journalist and essayist, best known for LEAVES OF GRASS (1855), which was occasionally banned, and the poems 'I Sing the Body Electric' and 'Song of Myself.' Whitman incorporated natural speech rhythms into poetry. He disregarded metre, but the overall effect has a melodic character. Harold Bloom has stated in *The Western Canon* (1994) that "no Western poet, in the past century and half, not even Browning, or Leopardi or Baudelaire, overshadows Walt Whitman or Emily Dickinson."

#### **WHITMAN'S MOTHER**

Whitman's mother was descended from Dutch farmers. In Whitman's childhood there were slaves employed on the farm. Whitman was early on filled with a love of nature. He read classics in his youth and was inspired by writers such as Goethe, Hegel, Carlyle and Emerson. He left school early to become a printer's apprentice. He also in 1835 worked as a teacher and journeyman printer.

was an justice XX whather the were with and write a were brutish and indeveloped were elegant and accomplished elegant and rich - all to considerations the upon seal facts no statistics, not a mark nor with that the human demonstration trable 20 there this for their the travel of the healthy hain of that the people Time - the passage of may thousands of years - the total them - the places blank upon the map - not a mark now a figure that is demonstrated as we callet now .- "these entired upon Americas, and upon Asia Africa, and Europe .- In the trance whether

#### **WHITMAN'S LEGACY**

In New York Whitman witnessed the rapid growth of the city and wanted to write a new kind of poetry in tune with mankind's new faith, hopeful expectations and energy of his days. Another theme in 'Song of Myself' is suffering and death - he identified with Jesus and his fate: "In vain were nails driven through my hands. / I remember my crucifixion and bloody coronation / I remember the mockers and the buffeting insults / The sepulchre and the white linen have yielded me up / I am alive in New York and San Francisco, / Again I tread the streets after two thouand

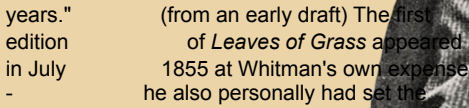

 $type$  for it - and the poem  $y$ the writer himself. In the same there also appeared Longfellow's *The Song of Hiawatha*, another great American epic. The third edition of *Leaves* was published during Whitman's wandering years in 1860. It was greeted with warm appreciation, although at first his work was not hugely popular.

#### SOURCES:

http://www.whitmanarchive.org/ Hsjadfkjsbdjbfkajbsdfkljbasdkjfbkjasdf jkj Sjadfkljnbasdfkjbnasd kjbsdf lkjasdffkjsdjkffkjsdb lfjkaskf Asdkjf asdflkjasdfkjbsadlj j ja j fkajs lsdfjk aj skjdl jdsfal sd kjfdsakjdfljka ajksd aj ja skaj fj aj fajshd lkjasdfjh la

# Sequencing Strands of DNA

#### HOW DO WE SEQUENCE DNA?

DNA Sequencing is at the center of the Human Genome Project, which promises to revolutionize

the Biomedical S sjd faksjd lkj alsk lkajs dfjka lskjdflkajs dflkjas dlkja slkdj flaksjd lkjsa lkjasd ljka sjkf alkjsdflkjasd lkjaskldj kalsj dfj aksajsd sajfsd lkajs dflkjs dljkf sjbvlajsdfbvjdsb asjbdf aaslkdjflablbvwalireubfalsublcab

 ifbsaldblsubdvlsrbvlujbasd jkbsdlkjjasdklj ja skliciences and the treatment of human diseases. This page is designed to help you understand how DNA is sequenced. Eventually. When it's done.

First you need to know a few key terms: As you go through the subsequent discussion, you may need to jump back here to refresh your me sjd faksjd lkj alsk lkajs dfjka lskjdflkajs dflkjas dlkja slkdj flaksjd lkjsa lkjasd ljka sjkf alkjsdflkjasd lkjaskldj kalsj dfj aksajsd sajfsd lkajs dflkjs dljkf sjbvlajsdfbvjdsb asjbdf aaslkdjflablbvwalireubfalsublcab mory on various definitions.

#### **DNA**

We assume you'v sjd faksjd lkj alsk lkajs dfjka lskjdflkajs dflkjas dlkja slkdj flaksjd lkjsa lkjasd ljka sjkf alkjsdflkjasd lkjaskldj kalsj dfj aksajsd sajfsd lkajs dflkjs dljkf sjbvlajsdfbvjdsb asjbdf aaslkdjflablbvwalireubfalsublcab e read through the description of DNA structure, an earlier link in this thread ... right?

#### PLASMID

A 'plasmid' is a small, circular piece of DNA that is often found i sid faksid lki alsk lkajs dfjka lskjdflkajs dflkjas dlkja slkdj flaksjd lkjsa lkjasd ljka sjkf n bacteria. This innocuous molecule might help the bacteria survive in the presence of an antibiotic, for example, due to the genes it carries. To scientists, however, plasmids are important .

#### VECTOR

The 'vector' is generally the basic type of DNA molecule used to replicate your DNA, like a plasmid or a BAC. sjd faksjd lkj alsk lkajs dfjka lskjdflkajs dflkjas dlkja slkdj flaksjd lkjsa lkjasd ljka sjkf alkjsdflkjasd lkjaskldj kalsj dfj aksajsd sajfsd lkajs dflkjs dljkf sjbvlajsdfbvjdsb asjbdf aaslkdjflablbvwalireubfalsublcab

#### **INSERT**

The 'insert' is a piece of DNA we've purposely put into another (a 'vector') so that we can replicate it. Usually the 'insert' is the interesting part, consequen sjd faksjd lkj alsk lkajs dfjka lskjdflkajs dflkjas dlkja slkdj flaksjd lkjsa lkjasd ljka sjkf alkjsdflkjasd lkjaskldj kalsj dfj aksajsd sajfsd lkajs dflkjs dljkf sjbvlajsdfbvjdsb asjbdf aaslkdjflablbvwalireubfalsublcab ly. In the case of the Human Genome Project or other sequencing projects, the insert is th part we want to sequence

#### SHOTGUN SEQUENCING

Shotgun sequencing is a method for determining the sequence fo a very large piece of DNA. The basic DNA sequencing reaction can only get the seque sid faksjd lkj alsk lkajs dfika lskjdflkajs dflkjas dlkja slkdj flaksjd lkjsa lkjasd ljka sjkf alkjsdflkja sjd faksjd lkj alsk lkajs dfjka lskjdflkajs dflkjas dlkja slkdj flaksjd lkjsa lkjasd ljka sjkf alkjsdflkjasd lkjaskldj kalsj dfj aksajsd sajfsd lkajs dflkjs dljkf sjbvlajsdfbvjdsb asjbdf aaslkdjflablbvwalireubfalsublcab sd lkjaskldj kalsj dfj aksajsd sajfsd lkajs dflkjs dljkf sjbvlajsdfbvjdsb asjbdf aaslkdjflablbvwalireubfalsublcab nce of a few hundred nucleotides. For larger ones (like BAC DNA), we usually fragment the DNA and insert the resultant pieces into a convenient vector (a plasmid, usually) to replicate them. After we sequence the fragments, we try to deduce from them the sequence of the original BAC DNA. **0**

#### **RACS**

In the Publically-funded project, the BACs are subjected to shotgun sequencing (see below) to figure out their sequence. By sequencing all the BAC's, we know enough of the sequence in overlapping segments to reconstruct how the original chromosome sequence looks.

A Privately-Funded Sequencing Project: Celera Genomics sjd faksjd lkj alsk lkajs dfjka lskjdflkajs dflkjas dlkja slkdj flaksjd lkjsa lkjasd ljka sjkf alkjsdflkjasd lkjaskldj kalsj dfj aksajsd sajfsd lkajs dflkjs dljkf sjbvlajsdfbvjdsb asjbdf aaslkdjflablbvwalireubfalsublcab The founders of this company realized that it might be possible to skip the entire step of making libraries of BAC clones. Instead, they blast apart the entire human genome into fragments of 2-10 kb and sequence those. Now the challenge is to assemble those fragment sjd faksjd lkj alsk lkajs dfjka lskjdflkajs dflkjas dlkja slkdj flaksjd lkjsa lkjasd ljka sjkf alkjsdflkjasd lkjaskldj kalsj dfj aksajsd sajfsd lkajs dflkjs dljkf sibvlaisdfbvidsb asibdf aaslkdiflablbywalireubfalsublcab s of sequence into the whole genome sequence.

 Imagine, for example that you have hundreds of 500-piece puzzles, each being assembled by a team of puzzle experts using puzzle-solving computers. Those puzzles are like BACs smaller puzzles sjd faksjd lkj alsk lkajs dfjka lskjdflkajs dflkjas

dlkja slkdj flaksjd lkjsa lkjasd ljka sjkf alkjsdflkjasd lkjaskldj kalsj dfj

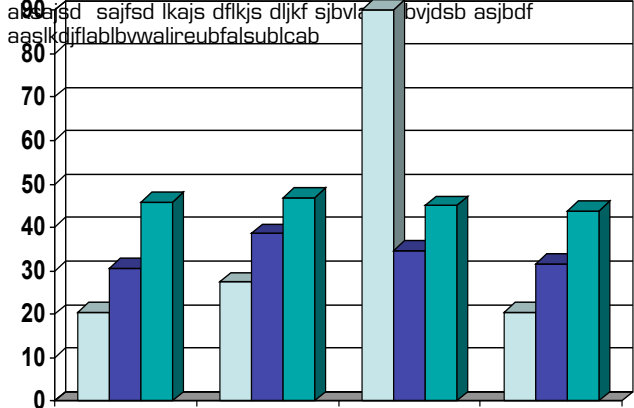

# DNA

#### Justin Smith '09

#### HOW DO WE SEQUENCE

DNA?

DNA Sequencing is at the center of the Human Genome Project, which promises to revolutionize the Biomedical Sciences and the treatment of human diseases. This page is designed to help you understand how DNA is sequenced. Eventually. When it's done. First you need to know a few key terms: As you go through the

 subsequent discussion, you may need to jump back here to refresh your memory on various definitions.

#### **DNA**

We assume you've read through the description of DNA structure, an earlier link in this thread ... right?

#### PLASMID

A 'plasmid' is a small, circular piece of DNA that is often found in bacteria. This innocuous molecule might help the bacteria survive in the presence of an antibiotic, for example, due to the genes it carries. To scientists, however, plasmids are important .

#### **VECTOR**

The 'vector' is generally the basic type of DNA molecule used to replicate your DNA, like a plasmid or a BAC.

#### INSERT

The 'insert' is a piece of DNA we've purposely put into another (a 'vector') so that we can replicate it. Usually the 'insert' is the interesting part, consequently. In the case of the Human Genome Project or other sequencing projects, the insert is th part we want to sequence

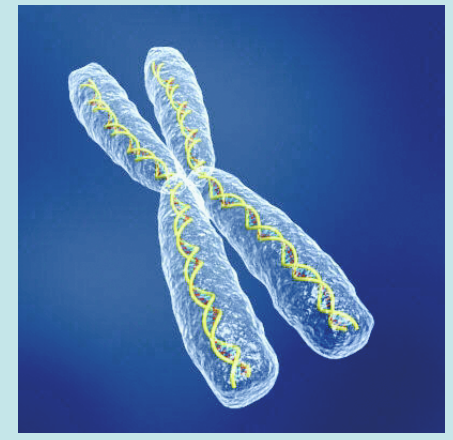

#### **RACS**

In the Publically-funded project, the BACs are subjected to shotgun sequencing (see below) to figure out their sequence. By sequencing all the BAC's, we know enough of the sequence in overlapping segments to reconstruct how the original chromosome sequence looks. A Privately-Funded Sequencing Project: Celera Genomics

The founders of this company realized that it might be possible to skip the entire step of making libraries of BAC clones. Instead, they blast apart the entire human genome into fragments of 2-10 kb and sequence those. Now the challenge is to assemble those fragments of sequence into the whole genome sequence.

 Imagine, for example that you have hundreds of 500 -piece puzzles, each being assembled by a team of puzzle experts using puzzle-solving computers. Those puzzles are  $\frac{1}{\text{SOLBCE}}$ like BACs - smaller puzzles

#### http://seqcore.brcf.med.umich.edu/doc/educ/dnapr

∠seguencing,htm<br>Njdskfnaksdjfnlaksjd ja slkja sdfa lkjd lkjasdflkjalsjkd ljkas da sld kj<br>flksajd kj kljsa flkjasd lkjasd lkasljdkljfaskdj ljsa df llslad sskladj<br>ladksj sadjaskljd sasjdkh j aslkjhf lkasj kljs ddkalj lkja alfkjaslkdjfhs askljfsa l

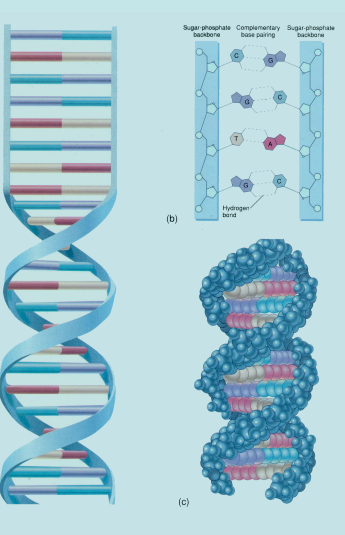

#### SHOTGUN SEQUENCING

Shotgun sequencing is a method for determining the sequence fo a very large piece of DNA. The basic DNA sequencing reaction can only get the sequence of a few hundred nucleotides. For larger ones (like BAC DNA), we usually fragment the DNA and insert the resultant pieces into a convenient vector (a plasmid, usually) to replicate them. After we sequence the fragments, we try to deduce from them the sequence of the original BAC DNA.

#### Claude Monet and French Impressionism

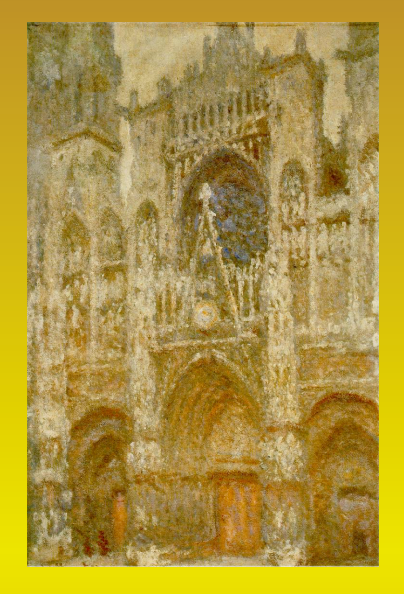

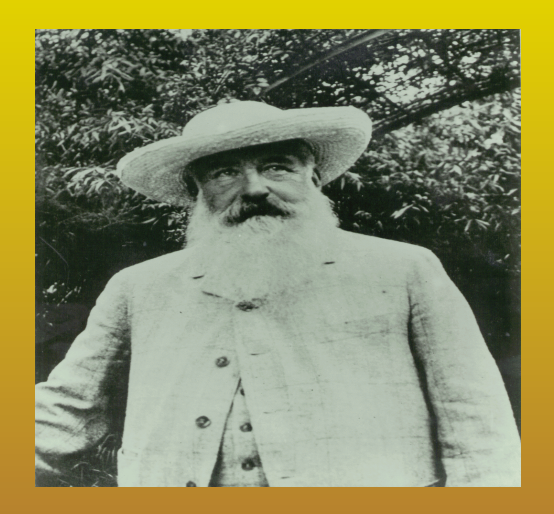

#### **THE ARTIST**

Professor and Chair of the Department of Sociology at Duquesne University, Pittsburgh, PA. He is also Co-Director of the Graduate Center for Social and Public Policy. His principal policy interests concern urban housing and homelessness, and agricultural policy relating to family and factory farms. Harper has held full time and visiting appointments in Sociology Departments at the University of South Florida, the State University of New York, Cornell University, the University of Amsterdam and the

> **TECHNIQUES DEVELOPED** farms. Harper has held full time and visiting appointments in Sociology Departments at the University of South Florida, the State University of New York, Cornell University, the University of Amsterdam and the University of Bologna, Italy. He has

 been Chair of Sociology Departments at the University of South Florida and the State University of New York, Potsdam. University of New York, Potsdam. South Florida and the State University of New York, Potsdam.. University of Amsterdam and the University of Bologna, Italy. He has

 been Chair of Sociology Departments at the University of South Florida and the State University of New York, Potsdam. University of New York, Potsdam.

South Florida.

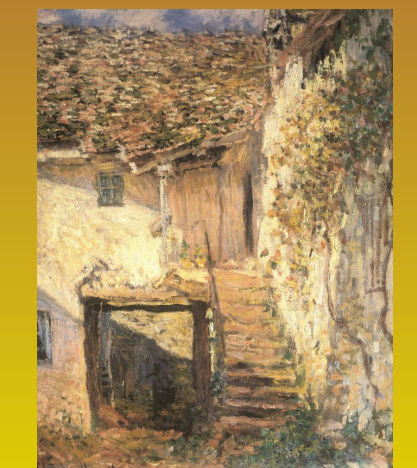

#### **CLAUDE MONET**

South Florida and the State University of New York, Potsdam. University of New York, Potsdam. South Florida and the State University of New York, Potsdam. Departments at the University of South Florida, the State University of New York, Cornell University, the University of Amsterdam and the University of Bologna, Italy. He has been Chair of Sociology Departments at the University of South Florida and the State University of New York, Potsdam. University of New York, Potsdam. South Florida and the State University of New York, Potsdam.

#### **IMPRESSIONISM MOVMENT**

principal policy interests concern urban housing and homelessness, and agricultural policy relating to family and factory farms. Harper has held full time and visiting appointments in Sociology Departments at the University of South Florida, the State University of New York, Cornell University, the University of Amsterdam and the University of Bologna, Italy. He has been Chair of Sociology Departments at the University of South Florida and the State University of New York, Potsdam. been Chair of Sociology Departments at the University of South Florida and the State. of New York, Cornell University, the University of Amsterdam and the University of Bologna, Italy. He has been Chair of Sociology Departments at the University of South Florida and the State

**SOURCE** - http://giverny.org/monet/welcome.htm

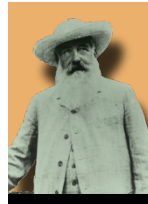

## **CLAUDE MONET** AND FRENCH IMPRESSIONISM

Justin Smith '09

#### **Monet the Artist**

Jsidfoj asoijdfaoisfjdoiasjd oiajs doijasdoifjasoifjasoijd fopiasdoias jofijasofijasofispoias fouinas vujn as uasuiod faosduf jas aksjnd icu Jsidfoj asoijdfaoisfjdoiasjd oiajs doijasdoifjasoifjasoijd fopiasdoias jofijasofijasofispoias fouinas vujn as uasuiod faosduf jas aksjnd icu Jsidfoj asoijdfaoisfjdoiasjd oiajs doijasdoifjasoifjasoijd fopiasdoias jofijasofijasofispoias fouinas vujn as uasuiod faosduf jas aksjnd icu Jsidfoj asoijdfaoisfjdoiasjd oiajs doijasdoifjasoifjasoijd fopiasdoias jofijasofijasofispoias fouinas vujn as uasuiod faosduf jas aksjnd icu Jsidfoj asoijdfaoisfjdoiasjd oiajs doijasdoifjasoifjasoijd fopiasdoias jofijasofijasofispoias fouinas vujn as uasuiod faosduf jas aksjnd akfsng ;alfgn kfag ;aklfg nadkfgn aklakf gdfkng ;aldkfng adkfgn a;kdfg nag;dfg msdfg sdfg sdfg sdfg sdf ggagf adfg g ghkugdd jhh dghjjk kfk kilhklgkl,fh jkfhj

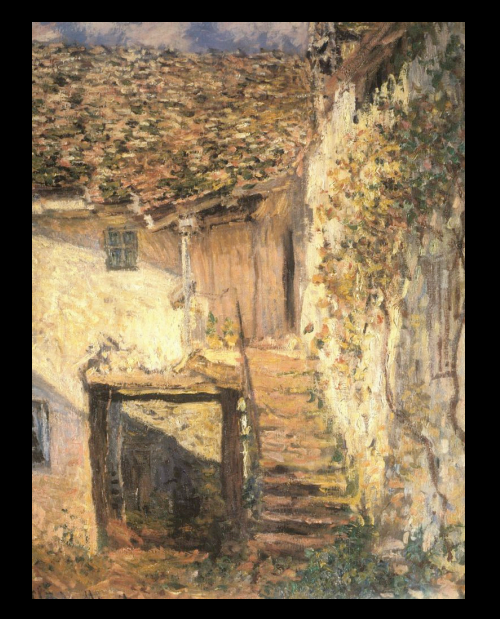

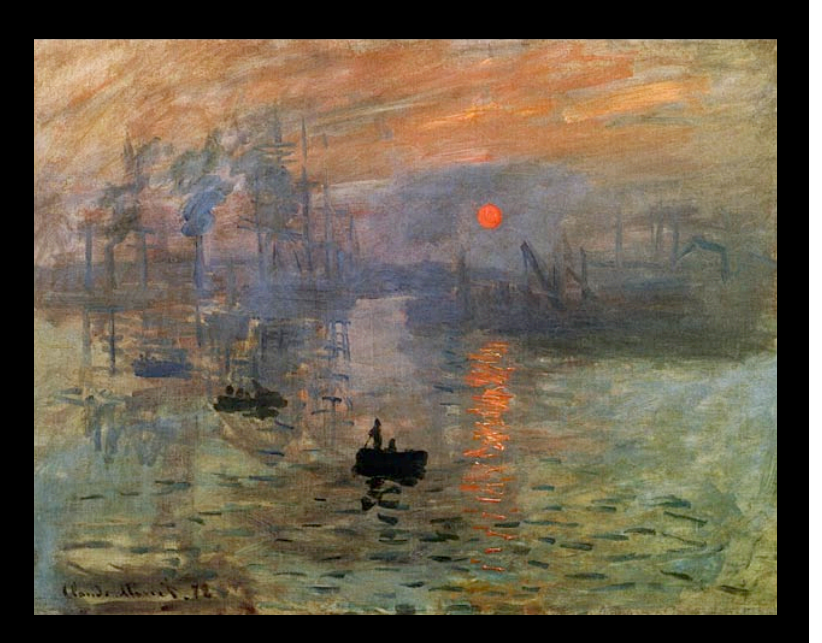

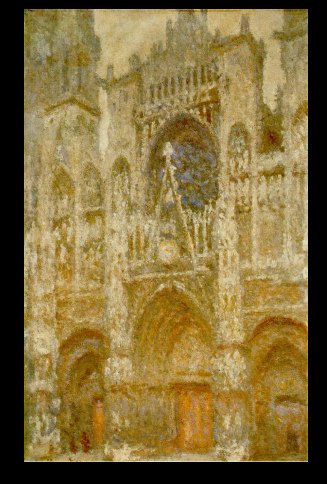

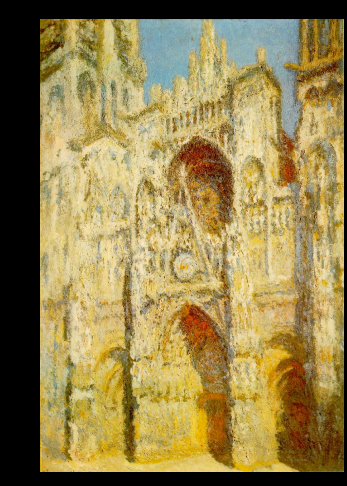

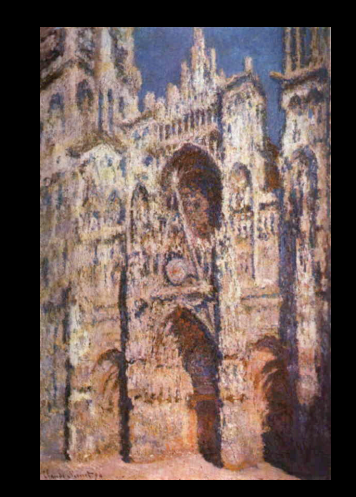

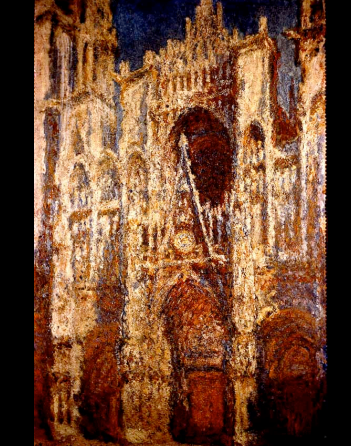

#### **The Impressionism Movement**

Jsidfoj asoijdfaoisfjdoiasjd oiajs doijasdoifjasoifjasoijd fopiasdoias jofijasofijasofispoias fouinas vujn as uasuiod faosduf jas aksjnd icu Jsidfoj asoijdfaoisfjdoiasjd oiajs doijasdoifjasoifjasoijd fopiasdoias jofijasofijasofispoias fouinas vujn as uasuiod faosduf jas aksjnd icu Jsidfoj asoijdfaoisfjdoiasjd oiajs doijasdoifjasoifjasoijd fopiasdoias jofijasofijasofispoias fouinas vujn as uasuiod faosduf jas aksjnd icu Jsidfoj asoijdfaoisfjdoiasjd oiajs doijasdoifjasoifjasoijd fopiasdoias jofijasofijasofispoias fouinas vujn as

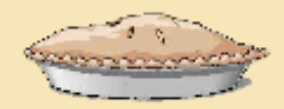

Krista Siniscarco COLL 300: American Tradition Professor J. Smith **Fall 2006** 

# Apple Pie<br>America's Favorite Comfort Food

#### **A Brief History**

Urercilis nit luptatueril utatie conullaore dionum et vendignim volum volorperat. Cum delesenibh ero doloreros nulluptat. Duisi.

Duisiscilit vullaorem ipit augait la augait praesecte magna consequip ea feugue ming el in heniamet aliquissed te consequat. Modolore con veriure consed doloreet vel ing eniat nulputat do dignisi blaorercil er ipit velis eros nullan ut ipsum vel eu faccums andiam dit alit lut velessismod eratinci blam, ver senit ate conullandre faci blamcor tiniame onsectem zzriure magna acipiscing eriureriusto od etum dolum augait, vel utpatie dio erostrud elestin ullum zzrit iusciliqui blaortissim incing estrud tio do od tatis autem zzrit lummodolore magna facing estie dolum iustrud miniscidunt nummy non ullan

etue magna feugait, consequisi ex euguerci bla feu facil ip ex et, velisi.

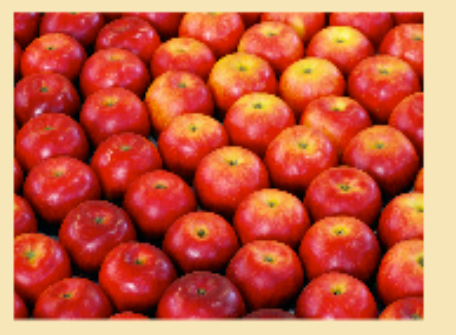

In ex estie consequat. Ut lam ing eum zzriustrud magnis autpat ip eu faccum exer ing enim exer sustisi tatumsan vel iuscidunt eros nim velisi.

Sandipisl iril in henim ex ea corperit irit wismod tat, sequat, consed tionumsan volorper sum dunt inciliquat. Em autate feuis doleniamet, sed tatuerit iure commy nibh euguerosto digna faciliquam ipis augiam ilit prae-

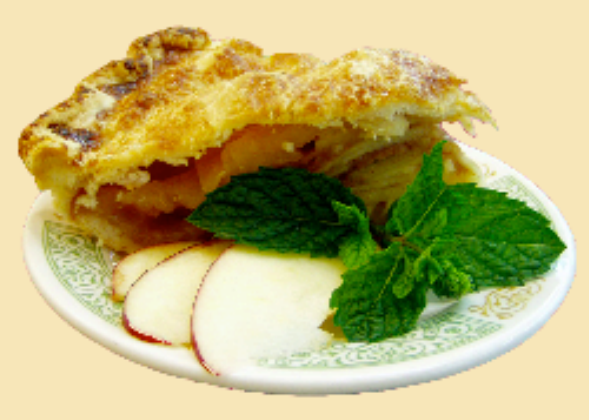

#### Recipe

- $*1/4$  to  $3/4$  cup sugar
- \* 2 tablespoons flour
- \* 1 teaspoon cinnamon
- \* 1/4 teaspoon salt
- \* 2 1/2 lbs sliced, tart apples
- \* 2 tablespoons butter

Mix sugar, flour, cinnamon, and salt. Pare, core, and slice the apples. In a large bowl, toss the apple slices lightly with the sugar mixture then turn the filling into the bottom crust. Cut the butter in small pieces and dot it over the filling.

Put the top crust over the filling, center it, then peel off the plastic. Trim the top crust to 1/2 inch beyond the edge of the pie pan. Fold the top edge under the bottom crust and flute. Cut steam vents in the top crust. Bake about one hour or until the apples are fork-tender and the crust is golden brown.

#### **A Continued Tradition**

Urercilis nit luptatueril utatie conullaore dionum et vendignim volum volorperat. Cum delesenibh ero doloreros nulluptat. Duisi.

Duisiscilit vullaorem ipit augait la augait praesecte magna consequip ea feugue ming el in heniamet aliquissed te consequat. Modolore con veriure consed doloreet vel ing eniat nulputat do dignisi blaorercil er ipit velis eros nullan ut ipsum vel eu faccums andiam dit alit lut velessismod eratinci blam, ver senit ate conullandre faci blamcor tiniame onsectem zzriure magna acipiscing eriureriusto od etum dolum augait, vel utpatie dio erostrud elestin ullum zzrit iusciliqui blaortissim incing estrud tio do od tatis autem zzrit lummodolore magna facing estie dolum iustrud miniscidunt nummy non ullan

etue magna feugait, consequisi ex euguerci bla feu facil ip ex et, velisi.

In ex estie consequat. Ut lam ing eum zzriustrud magnis

autpat ip eu faccum exer ing enim exer sustisi tatumsan vel juscidunt eros nim velisi. Sandipisl iril in henim ex ea corperit irit wismod tat, sequat, consed tionumsan volorper sum dunt inciliquat. Em autate feuis doleniamet. sed tatuerit iure commy nibh euguerosto digna faciliquam ipis augiam ilit praesenim numsand ionsequam eliquate

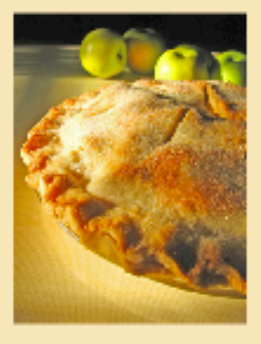

#### **Sources:**

Lummolobor sent acidunt praesequatem velisit aci tin eugiam, si blam, con henit la aliquatem nulluptatio

Tisis dio euismolor iustrud tat. Duis nulla adit nullamet ad ea cor summolorper in volorem vel iriusciEcte facil ut ing ea faccumm odipis endre tio consed euisim nulput vullummy niam ipit dignis doloreril

### **Visual Communication & Design**  Tips for Creating an Effective Poster

# Apple Pie: America's Favorite Comfort Food

Student Exhibit at County Fair

- **Comforting**
- Warm
- Welcoming
- Appetizing
- Homey
- All-American
- Friendly
- **Traditional**
- Apples
- Pie
- Kitchen
- Grandma
- Table
- Family
- Red
- **Green**
- **Carmel**

# Sapple Pie

## Recipe

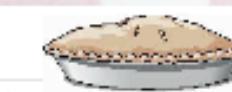

 $*1/4$  teaspoon salt  $*1/4$  to  $3/4$  cup sugar \* 2 tablespoons flour \* 2 1/2 lbs sliced, tart apples. \* 1 teaspoon cinnamon \* 2 tablespoons butter

Mix sugar, flour, cinnamon, and salt. Pare, core, and slice the apples. In a large bowl, toss the apple slices lightly with the sugar mixture then turn the filling into the bottom crust. Cut the butter in small pieces and dot it over the filling.

Put the top crust over the filling, center it, then peel off the plastic. Trim the top crust to 1/2 inch beyond the edge of the pie pan. Fold the top edge under the bottom crust and flute. Cut steam vents in the top crust. Bake about one hour or until the apples are fork-tender and the crust is golden brown.

#### **A Continued Tradition**

Urercilis nit luptatueril utatie conullaore dionum et vendignim volum volorperat. Cum delesenibh ero doloreros nulluptat. Duisi.

Duisiscilit vullaorem ipit augait la augait praesecte magna consequip ea feugue: ming el in heniamet aliquissed te consequat. Modolore con veriure consed doloreet vel ing eniat nulputat do dignisi blaorercil er ipit velis eros nullan ut ipsum vel eu faccums andiam dit alit lut velessismod eratinci blam, ver senit ate conullandre faci blamcor tiniame onsectem zzriure magna acipiscing eriureriusto od etum dolum augait, vel utpatie dio erostrud elestin ullum zzrit iusciliqui blaortissim incing estrud tio do od tatis autem zzrit lummodolore magna facing estie dolum iustrud miniscidunt nummy non ullan

etue magna feugait, consequisi ex euguerci bla feu facil ip ex et, velisi. In ex estie consequat. Ut lam ing eum zzriustrud magnis autpat ip eu faccum exer ing enim exer sustisi tatumsan vel iuscidunt eros nim velisi.

#### Sources

Lummolobor sent acidunt praesequatem velisit aci tin eugiam, si blam, con henit la aliquatem nulluptatio Tisis dio euismolor iustrud tat. Duis nulla adit nullamet ad ea cor summolorper in volorem vel iriusciEcte facil ut ing ea faccumm odipis endre tio consed euisim nulput vullummy niam ipit dignis doloreril duis augait, commy

#### **A Brief History**

Urercilis nit luptatueril utatie conullaore dionum et vendignim volum volorperat. Cum delesenibh ero doloreros nulluptat. Duisi.

Duisiscilit vullaorem ipit augait la augait praesecte magna consequip ea feugue ming el in heniamet aliquissed te consequat. Modolore con veriure consed doloreet vel ing eniat nulputat do dignisi blaorercil et ipit velis eros nullan ut ipsum vel eu faccums andiam dit alit lut velessismod eratinci blam, ver senit ate conullandre faci blamcor tiniamc onsectem zzriure magna acipiscing eriureriusto od etum dolum augait, vel utpatie dio erostrud elestin ullum zzrit iusciliqui blaortissim incing estrud tio do od tatis autem zzrit lummodolore magna facing estie dolum iustrud miniscidunt nummy non ullan etue magna feugait, consequisi ex euguerci bla feu facil ip ex et, velisi.

In ex estie consequat. Ut lam ing eum zzriustrud magnis autpat ip eu faccum exer ing enim exer sustisi tatumsan vel iuscidunt eros nim velisi. Sandipisl iril in henim ex ea corperit

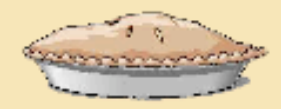

#### Krista Siniscarco COLL 300: American Tradition Professor I. Smith **Fall 2006**

# Apple Pie<br>America's Favorite Comfort Food

#### **A Brief History**

Urercilis nit luptatueril utatie conullaore dionum et vendignim volum volorperat. Cum delesenibh ero doloreros nulluptat. Duisi.

Duisiscilit vullaorem ipit augait la augait praesecte magna consequip ea feugue ming el in heniamet aliquissed te consequat. Modolore con veriure consed doloreet vel ing eniat nulputat do dignisi blaorercil er ipit velis eros nullan ut ipsum vel eu faccums andiam dit alit lut velessismod eratinci blam, ver senit ate conullandre faci blamcor tiniame onsectem zzriure magna acipiscing eriureriusto od etum dolum augait, vel utpatie dio erostrud elestin ullum zzrit iusciliqui blaortissim incing estrud tio do od tatis autem zzrit lummodolore magna facing estie dolum iustrud miniscidunt nummy non ullan

etue magna feugait, consequisi ex euguerci bla feu facil ip ex et, velisi.

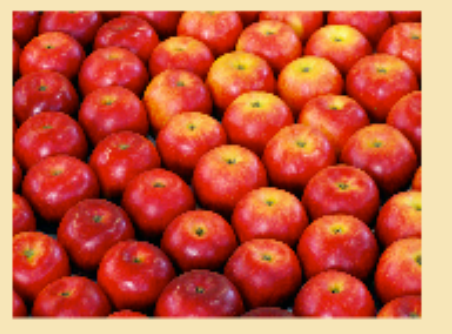

In ex estie consequat. Ut lam ing eum zzriustrud magnis autpat ip eu faccum exer ing enim exer sustisi tatumsan vel iuscidunt eros nim velisi.

Sandipisl iril in henim ex ea corperit irit wismod tat, sequat, consed tionumsan volorper sum dunt inciliquat. Em autate feuis doleniamet, sed tatuerit iure commy nibh euguerosto digna faciliquam ipis augiam ilit prae-

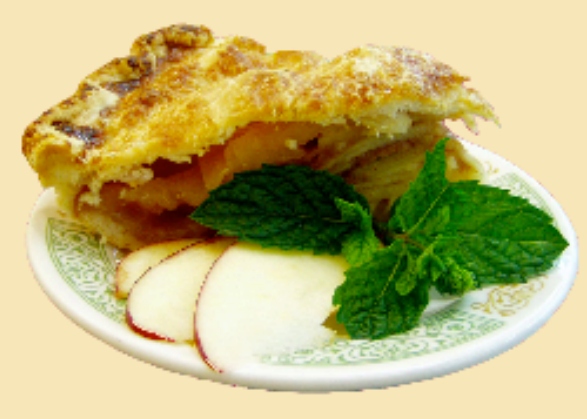

#### Recipe

- $*1/4$  to  $3/4$  cup sugar
- \* 2 tablespoons flour
- \* 1 teaspoon cinnamon
- \* 1/4 teaspoon salt
- \* 2 1/2 lbs sliced, tart apples
- \* 2 tablespoons butter

Mix sugar, flour, cinnamon, and salt. Pare, core, and slice the apples. In a large bowl, toss the apple slices lightly with the sugar mixture then turn the filling into the bottom crust. Cut the butter in small pieces and dot it over the filling.

Put the top crust over the filling, center it, then peel off the plastic. Trim the top crust to 1/2 inch beyond the edge of the pie pan. Fold the top edge under the bottom crust and flute. Cut steam vents in the top crust. Bake about one hour or until the apples are fork-tender and the crust is golden brown.

#### **A Continued Tradition**

Urercilis nit luptatueril utatie conullaore dionum et vendignim volum volorperat. Cum delesenibh ero doloreros nulluptat. Duisi.

Duisiscilit vullaorem ipit augait la augait praesecte magna consequip ea feugue ming el in heniamet aliquissed te consequat. Modolore con veriure consed doloreet vel ing eniat nulputat do dignisi blaorercil er ipit velis eros nullan ut ipsum vel eu faccums andiam dit alit lut velessismod eratinci blam, ver senit ate conullandre faci blamcor tiniame onsectem zzriure magna acipiscing eriureriusto od etum dolum augait, vel utpatie dio erostrud elestin ullum zzrit iusciliqui blaortissim incing estrud tio do od tatis autem zzrit lummodolore magna facing estie dolum iustrud miniscidunt nummy non ullan

etue magna feugait, consequisi ex euguerci bla feu facil ip ex et, velisi.

In ex estie consequat. Ut lam ing eum zzriustrud magnis

autpat ip eu faccum exer ing enim exer sustisi tatumsan vel iuscidunt eros nim velisi. Sandipisl iril in henim ex ea corperit irit wismod tat, sequat, consed tionumsan volorper sum dunt inciliquat. Em autate feuis doleniamet, sed tatuerit iure commy nibh euguerosto digna faciliquam ipis augiam ilit praesenim numsand ionsequam eliquate

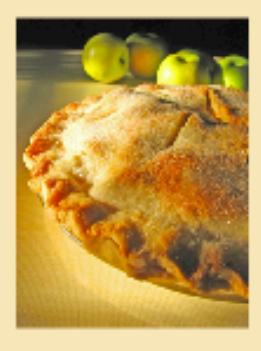

**Sources:** 

Lummolobor sent acidunt praesequatem velisit aci tin eugiam, si blam, con henit la aliquatem nulluptatio

Tisis dio euismolor iustrud tat. Duis nulla adit nullamet ad ea corsummolorper in volorem vel iriusciEcte facil ut ing ea faccumm odipis endre tio consed euisim nulput vullummy niam ipit dignis doloreril

### **Visual Communication & Design**  Tips for Creating an Effective Poster

## What's Your Topic

- Adjectives & Descriptive words/phrases
- **Images**
- **Colors**

**Tips for Creating an Effective Poster** 

## **Krista Siniscarco**

**Instructional Technologist Hamilton College** ksinisca@hamilton.edu